## SAP ABAP table CRMT\_APOLOCDATA {APO: Location}

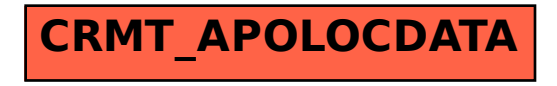